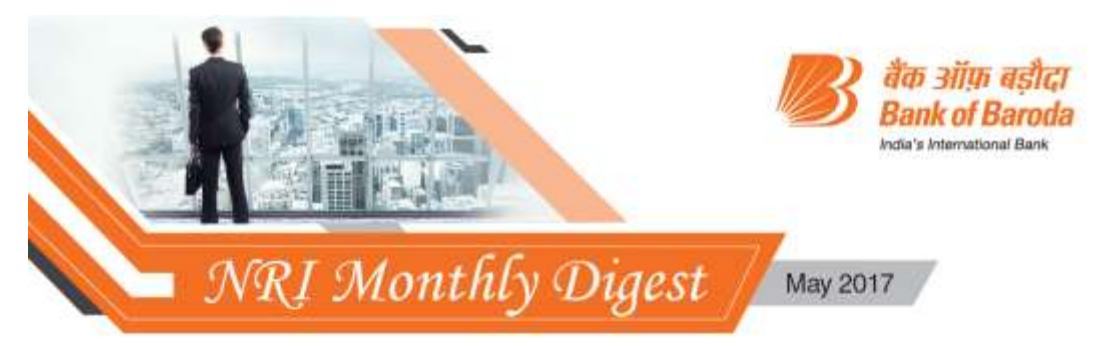

## Dear NRI Customer,

Bank of Baroda is delighted to bring to you the May 2017 issue of NRI Monthly Newsletter meant for our valued and esteemed customers. The aim of our newsletter is to give you all the latest updates from the world of our banking services. Please feel free to share your valuable feedback with us.

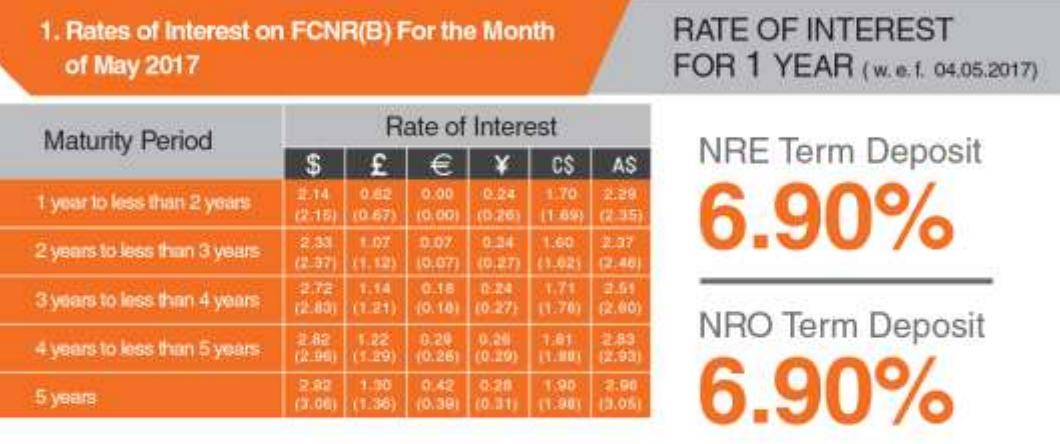

## 2. Update on Products & Services

Use your debit cards for instant and cost-free money transfer to India from UAE territory, through ATMs at better exchange rates. The new free remittance service is being offered to all customers. Available at present through 46 ATMs.

## 3. Tip of the Month

Please avoid saving images of your KYC documents, bank A/c details, cheque book series etc on your laptops / PCs to prevent misuse.

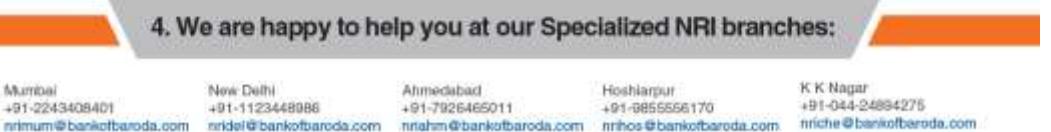

Our Specialized NRI Branch, Mumbai offers Portfolio Investment Services. Please contact the branch for further information at nrimum@bankofbaroda.com.

You may also browse through our website www.barodaetrade.com for reports on individual stocks.

Contact Centre: 91 - 7949 044 100 / 91 - 923 604 000 (24x7)

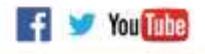